# **Årsredovisning**

**för**

# **Bostadsrättsföreningen Arkitraven**

769637-3013

Räkenskapsåret

2022-01-01 - 2022-12-31

1 (10)

Styrelsen för Bostadsrättsföreningen Arkitraven får härmed avge årsredovisning för räkenskapsåret 2022-01-01 - 2022-12-31.

Årsredovisningen är upprättad i svenska kronor, SEK. Om inte annat särskilt anges, redovisas alla belopp i hela kronor (kr). Uppgifter inom parentes avser föregående år.

## **Förvaltningsberättelse**

## **Information om verksamheten**

Föreningen har till ändamål att främja medlemmarnas ekonomiska intressen genom att i föreningens hus upplåta bostäder och lokaler samt tomtmark i anslutning till dessa åt medlemmarna till nyttjande utan begränsning i tiden. Bostadsrätt är den rätt i föreningen som en medlem har på grund av upplåtelsen.

Föreningen har sitt säte i Solna.

## **Föreningsfrågor**

Bostadsrättsföreningen registrerades hos Bolagsverket 2019-03-08. Föreningens aktuella stadgar registrerades 2020-01-10. Föreningens ekonomiska plan registrerades 2021-04-21.

## **Föreningsstämmor**

Ordinarie föreningsstämma hölls 2022-05-16

## **Styrelsemöten**

Styrelsen har under verksamhetsåret hållit åtta protokollförda styrelsemöten.

## **Styrelse och övriga funktionärer**

*Ordinarie styrelseledamöter*

Maria Wideroth Styrelseledamot, Ordförande Björn Isaksson Styrelseledamot Anna Salqvist Styrelseledamot

*Ordinarie revisorer*

Niclas Wärenfeldt Borevision i Sverige AB

*Valberedning* Kristin Tallbo, Alucard Dahlberg, Anna Ilar

## **Fastigheten**

Bostadsrättsföreningen har förvärvat fastigheterna Bologna 1, 2021-02-04, och Stockholm Bologna 2, 2020-06-22, genom att köpa samtliga aktier i Folkhem Lönn AB och Folkhem Björk AB. Bolagen var vid förvärven innehavare av fastigheterna.

Efter köpet av aktierna genomfördes verksamhetsöverlåtelser varvid Bolagen överlät hela sina verksamheter till Brf Arkitraven. (Bolagen har sålts ut för likvidation.) Bostadsrättsföreningen blev därefter direkt ägare till fastigheterna. Därefter har Bologna 1 reglerats in i Bologna 2 och de utgör nu en registerenhet, Stockholm Bologna 2.

I samband med verksamhetsöverlåtelserna skrev anskaffningsvärdet för aktierna ned till noll kronor och värdet på fastighetsinnehavet skrevs upp med samma belopp. Efter dessa åtgärder motsvarar fastighetens bokförda värde marknadsvärdet. Fastigheten har ett redovisat anskaffningsvärde som överstiger det skattemässiga värdet motsvarande det uppskrivna beloppet. Bostadsrättsföreningen har i och med det en uppskjuten skatteskuld. Den uppskjutna skatteskulden förfaller till betalning den dag som bostadsrättsföreningen överlåter fastigheten till någon annan. Då syftet med bostadsrättföreningen är att upplåta lägenheter och lokaler åt sina medlemmar utan begränsning i tiden värderas den uppskjutna skatteskulden till noll kronor.

## **Hållbarhet och miljö, fastigheten**

Fastigheten omfattar det första kvarteret av Cederhusen i Hagastaden - Stockholms första stora flerbostadshus i massivträ och ett av de största trähusprojekten i världen i innerstadsmiljö. Föreningens entreprenör, Folkhem, har sedan många år tagit principbeslutet att bara bygga i trä som ett tydligt ställningstagande i klimatfrågan där byggsektorn står för en betydande del av de globala utsläppen. Att bygga i trä jämfört med betong innebär minst en halvering av klimatavtrycket för en byggnad. Detta oaktat den inlagringseffekt av koldioxid som träet också står för när det används i byggnadsverk.

## **Bostäder och lokaler**

Följande lägenhetsfördelning gällde vid upplåtelse av föreningens bostadsrättslägenheter. Samtliga lägenheter är upplåtna med bostadsrätt.

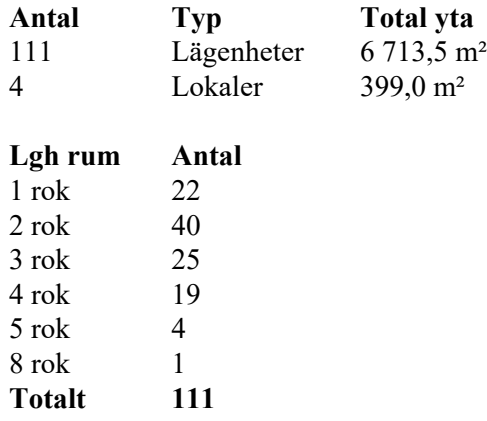

## **Parkering**

Det finns ingen parkering på föreningens fastighet men 31 parkeringsplatser finns att hyra för bostadsrättsinnehavare i Stockholm Parkerings garage under Norra Stationsgatan. Parkeringsavtal tecknas, till marknadsmässig hyra, direkt mellan bostadsrättsinnehavare och Stockholm Parkering AB. I garaget finns även två eldrivna poolbilar för föreningens medlemmar. Anslutningsavgift till bilpoolen ingår för boende och bokning sker digitalt via Our Green Car.

## **Förvaltning**

Föreningens ekonomiska förvaltning har skötts av Nordr Sverige AB före och under byggtiden. Föreningen har från första inflyttning anlitat Simpleko AB för ekonomisk förvaltning. Föreningen har anlitat Primär Fastighetsförvaltning AB för teknisk förvaltning.

## **Försäkring**

Föreningens fastighet omfattades av Folkhem Trä AB:s företagsförsäkring före och under byggtiden. Fastigheten har från första inflyttning varit försäkrad till fullvärde i Folksam. Bostadsrättstillägg har tecknats för alla bostadsrättslägenheter.

## **Avtal om finansiering**

Föreningen har tecknat avtal med SEB avseende slutfinansiering efter färdigställande av byggnationen av föreningens bostadsfastighet.

## **Väsentliga händelser under räkenskapsåret**

Föreningen har under 2022 avvecklat och likviderat de tidigare förvärvade dotterbolagen Folkhem Björk AB och Folkhem Lönn AB.

Byggnation av bostadshus på fastigheten färdigställdes under året av entreprenören Folkhem Trä AB. Hela entreprenaden godkändes av besiktningsmannen 2022-10-20 och beslut om slutbesked fattades 2022-10-27.

Slutlig reglering av entreprenaden har ännu ej skett. Enligt entreprenadavtal med Folkhem Trä svarar entreprenören för utbetalningar och tillgodogör sig inbetalningar fram till avräkningstidpunkten 2023-01-31. Därför innehåller denna årsredovisning ingen resultaträkning.

Inflyttning av bostadslägenheter har påbörjats i februari och avslutats i oktober. Under året har tre av föreningens fyra lokaler hyrts ut.

## **Medlemsinformation**

Vid årets utgång hade föreningen 171 (103) medlemmar. Under verksamhetsåret har 18 (5) överlåtelser skett.

## **Föreningens ekonomiska ställning**

Föreningen har inget resultat fram till avräkningsdag, vilket sker tre månader efter slutbesiktning av fastigheten. Fram till dess står byggherren för både eventuella intäkter samt föreningens kostnader.

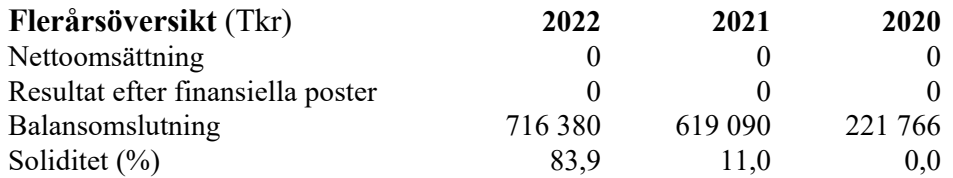

För definitioner av nyckeltal, se Redovisnings- och värderingsprinciper.

## **Förändringar i eget kapital**

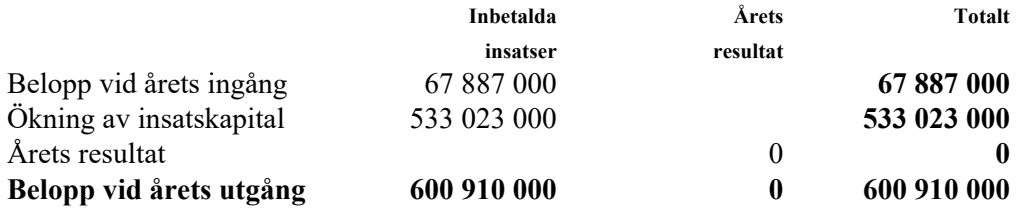

## **Förslag till vinstdisposition**

Styrelsen har inga stående medel till sitt förfogande.

Föreningens resultat och ställning i övrigt framgår av efterföljande resultat- och balansräkning med noter.

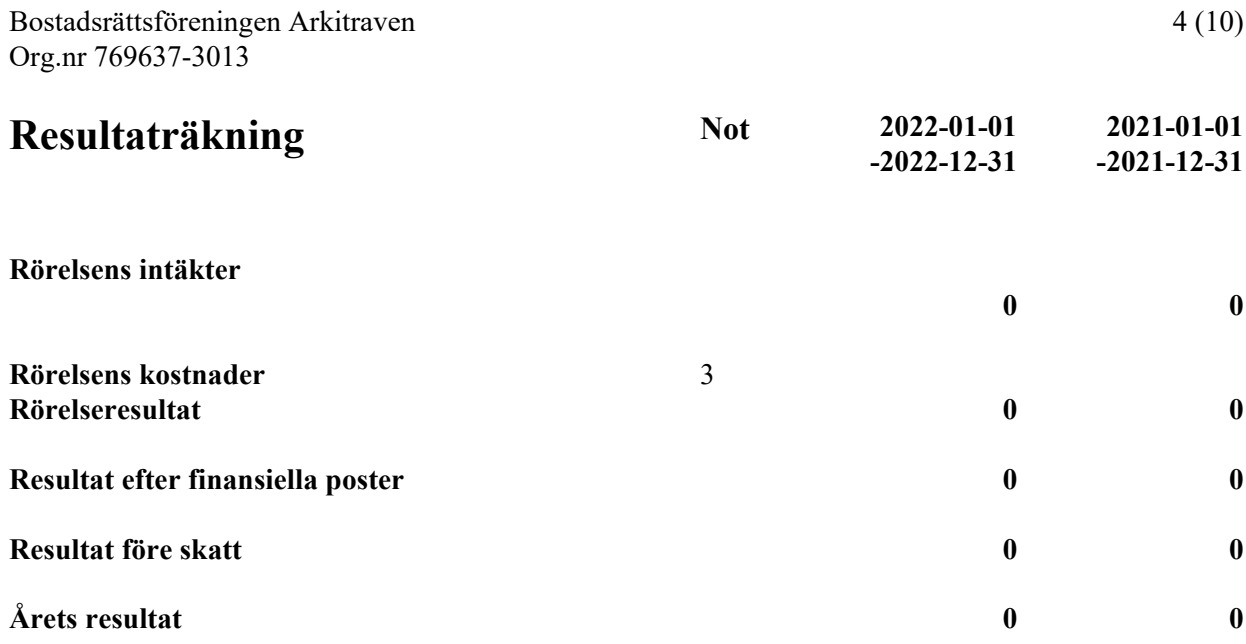

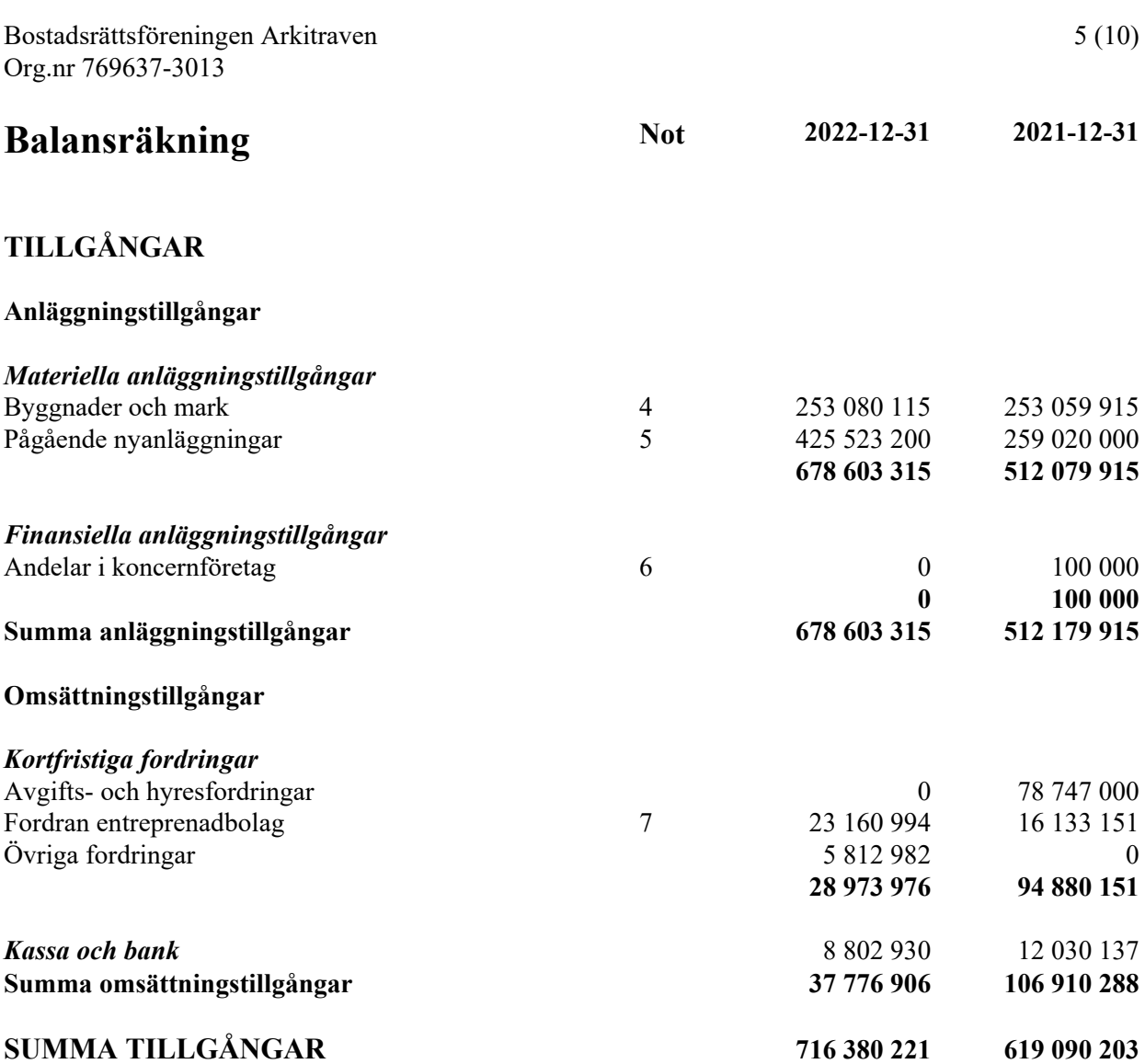

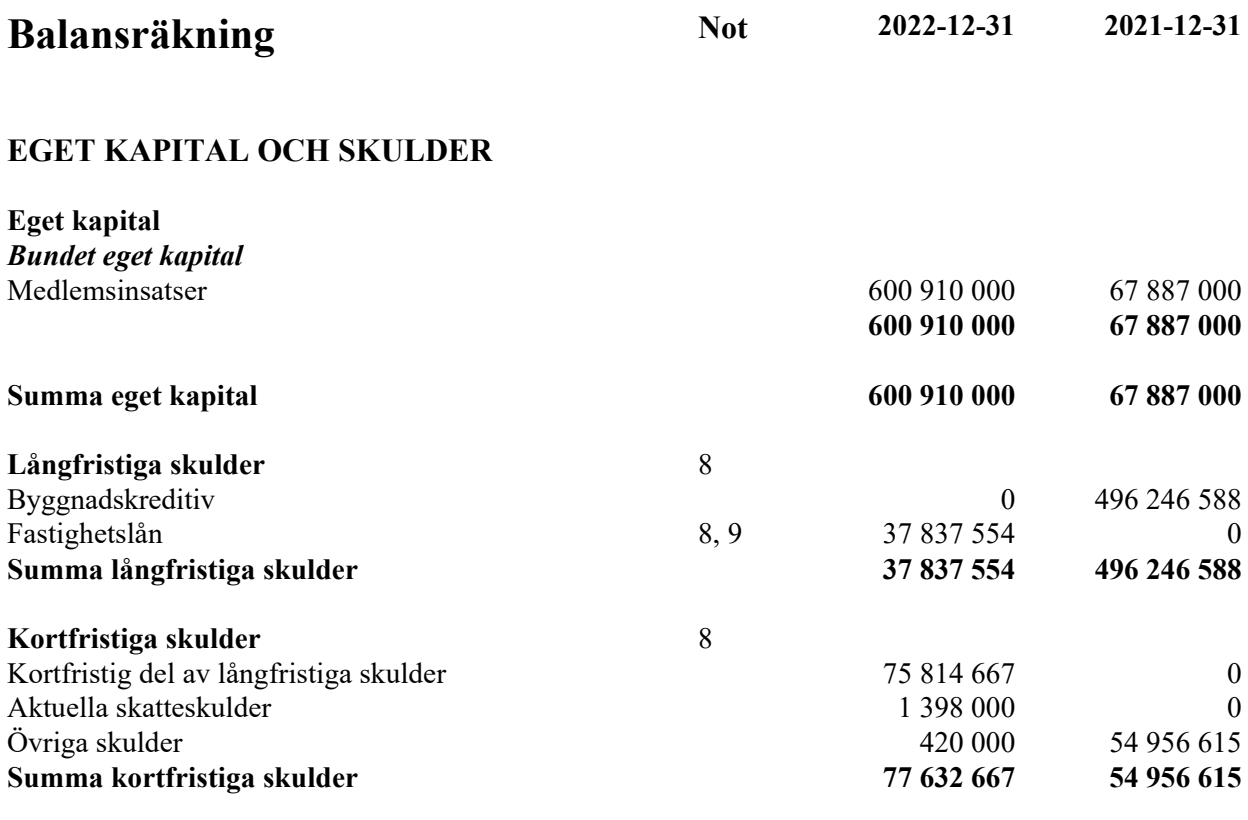

## **SUMMA EGET KAPITAL OCH SKULDER 716 380 221 619 090 203**

## **Noter**

## **Not 1 Redovisnings- och värderingsprinciper**

## **Allmänna upplysningar**

Årsredovisningen är upprättad i enlighet med årsredovisningslagen och BFNAR 2012:1 Årsredovisning och koncernredovisning (K3).

Redovisningsprinciperna är oförändrade jämfört med föregående år.

## **Intäktsredovisning**

Intäkter har tagits upp till verkligt värde av vad som erhållits eller kommer att erhållas och redovisas i den omfattning det är sannolikt att de ekonomiska fördelarna kommer att tillgodogöras bolaget och intäkterna kan beräknas på ett tillförlitligt sätt.

## **Fond för yttre underhåll**

Reservering för framtida underhåll av föreningens fastigheter sker genom resultatdisposition enligt föreningens underhållsplan de år föreningen visar överskott.

## **Anläggningstillgångar**

Immateriella och materiella anläggningstillgångar redovisas till anskaffningsvärde minskat med ackumulerade avskrivningar enligt plan och eventuella nedskrivningar.

## **Skatter**

## *Kommunal fastighetsavgift*

Enligt nuvarande skatteregler är fastigheten befriad från kommunal fastighetsavgift (f.n. 0,3 % av taxeringsvärdet på bostäderna) de första 15 åren från värdeåret.

## *Statlig fastighetsskatt*

Den statliga fastighetsskatten är under uppförande av fastigheten 0,4% av taxeringsvärdet exklusive lokaler. För lokalerna tas statlig fastighetsskatt ut med 1% av taxeringsvärdet från första taxeringstillfället.

## *Inkomstskatt*

En bostadsrättsförening, som skattemässigt är att betrakta som ett privatbostadsföretag, s.k, *äkta bostadsrättsförening*, belastas vanligtvis inte med inkomstskatt. Beskattning sker med 20,6% för verksamheter som inte kan hänföras till fastigheten, t ex avkastning på en del placeringar.

## **Nyckeltalsdefinitioner**

Nettoomsättning Rörelsens huvudintäkter, fakturerade kostnader, sidointäkter samt intäktskorrigeringar.

Resultat efter finansiella poster Resultat efter finansiella intäkter och kostnader men före bokslutsdispositioner och skatter.

Balansomslutning Företagets samlade tillgångar.

## Soliditet (%)

Justerat eget kapital (eget kapital och obeskattade reserver med avdrag för uppskjuten skatt) i procent av balansomslutning.

## **Not 2 Väsentliga händelser efter räkenskapsårets slut**

Inga väsentliga händelser har iakttagits efter räkenskapsårets slut.

## **Not 3 Anställda och personalkostnader**

Föreningen har inte haft några anställda och några löner har ej utbetalats.

## **Not 4 Byggnader och mark**

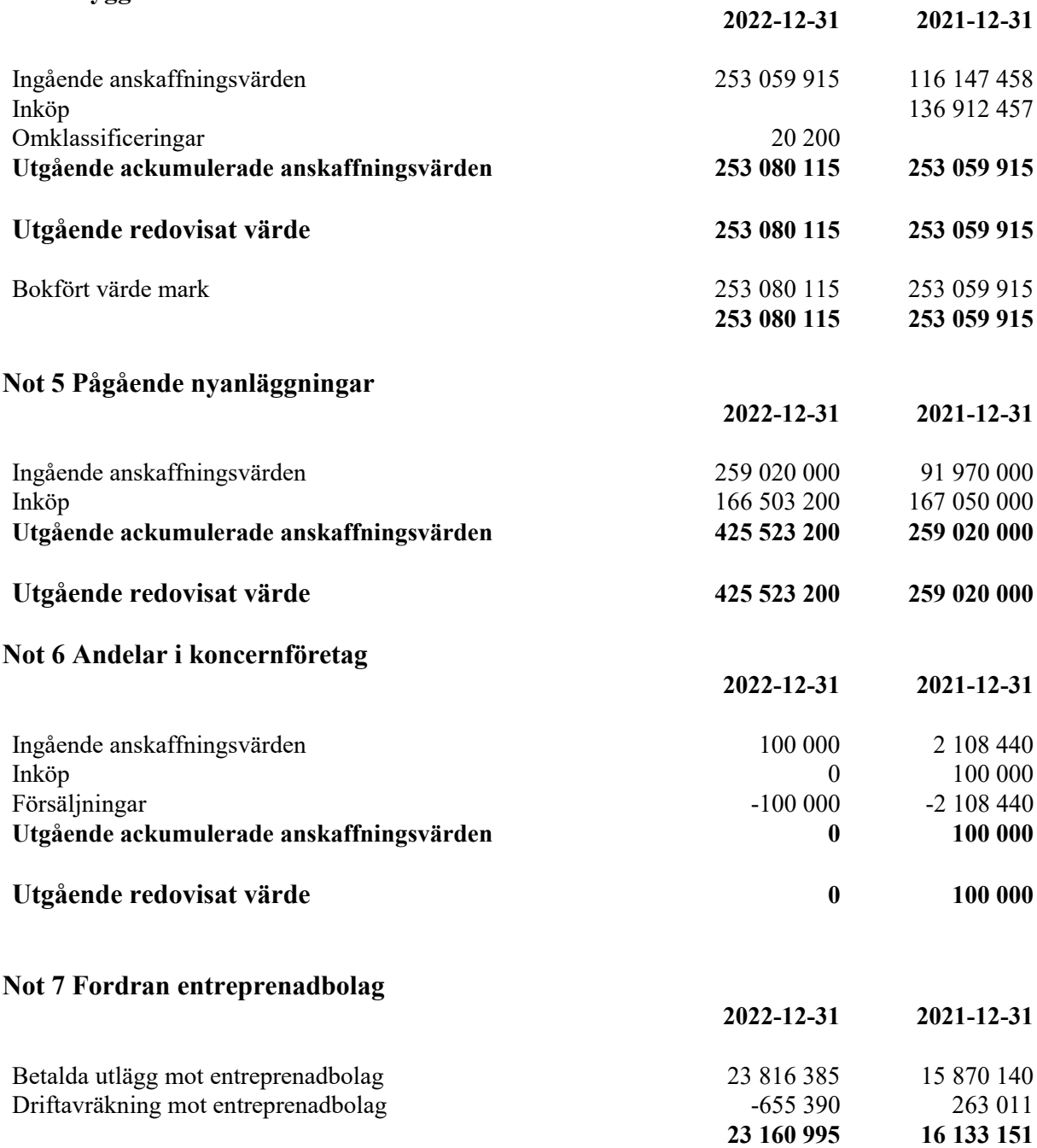

## **Not 8 Skulder som avser flera poster**

Företagets banklån om 113 652 221 kronor redovisas under följande poster i balansräkningen.

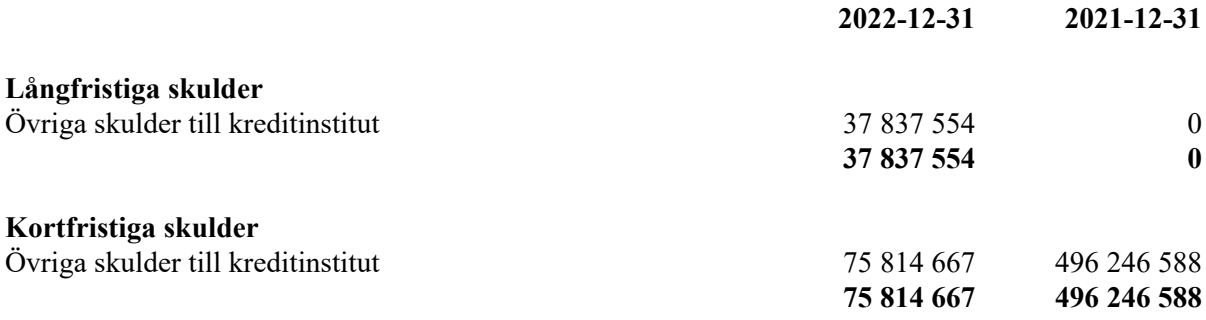

## **Not 9 Skulder till kreditinstitut**

Nedan framgår fördelning av långfristiga lån.

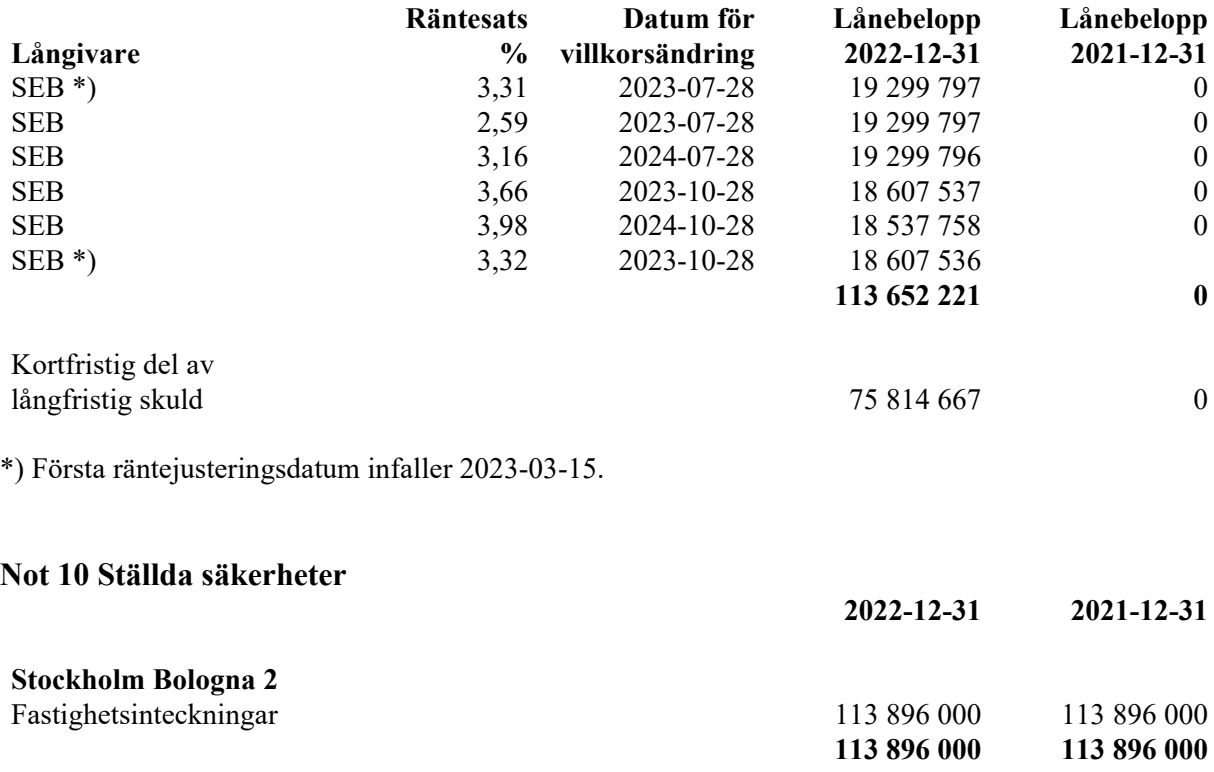

## **Underskrifter**

Solna, den dag som framgår av den elektroniska underskriften

Maria Wideroth Björn Isaksson Ordförande

Anna Salqvist

Vår revisionsberättelse har lämnats den dag som framgår av min elektroniska underskrift

BoRevision i Sverige Aktiebolag

Niclas Wärenfeldt Revisor

# borevision

## **REVISIONSBERÄTTELSE**

Till föreningsstämman i Brf Arkitraven, org.nr. 769637-3013

## **Rapport om årsredovisningen**

#### **Uttalanden**

Jag har utfört en revision av årsredovisningen för Brf Arkitraven för räkenskapsåret 2022.

Enligt min uppfattning har årsredovisningen upprättats i enlighet med årsredovisningslagen och ger en i alla väsentliga avseenden rättvisande bild av föreningens finansiella ställning per den 31 december 2022 och av dess finansiella resultat för året enligt årsredovisningslagen. Förvaltningsberättelsen är förenlig med årsredovisningens övriga delar.

Jag tillstyrker därför att föreningsstämman fastställer resultaträkningen och balansräkningen.

#### **Grund för uttalanden**

Jag har utfört revisionen enligt International Standards on Auditing (ISA) och god revisionssed i Sverige. Mitt ansvar enligt dessa standarder beskrivs närmare i avsnittet Revisorns ansvar.

Vi är oberoende i förhållande till föreningen enligt god revisorssed i Sverige. Revisorn från BoRevision har fullgjort sitt yrkesetiska ansvar enligt dessa krav.

Jag anser att de revisionsbevis jag har inhämtat är tillräckliga och ändamålsenliga som grund för mina uttalanden.

#### **Styrelsens ansvar**

Det är styrelsen som har ansvaret för att årsredovisningen upprättas och att den ger en rättvisande bild enligt årsredovisningslagen. Styrelsen ansvarar även för den interna kontroll som den bedömer är nödvändig för att upprätta en årsredovisning som inte innehåller några väsentliga felaktigheter, vare sig dessa beror på oegentligheter eller misstag.

Vid upprättandet av årsredovisningen ansvarar styrelsen för bedömningen av föreningens förmåga att fortsätta verksamheten. Den upplyser, när så är tillämpligt, om förhållanden som kan påverka förmågan att fortsätta verksamheten och att använda antagandet om fortsatt drift. Antagandet om fortsatt drift tillämpas dock inte om styrelsen avser att likvidera föreningen, upphöra med verksamheten eller inte har något realistiskt alternativ till att göra något av detta.

#### **Revisorns ansvar**

Mina mål är att uppnå en rimlig grad av säkerhet om huruvida årsredovisningen som helhet inte innehåller några väsentliga felaktigheter, vare sig dessa beror på oegentligheter eller misstag, och att lämna en revisionsberättelse som innehåller mina uttalanden. Rimlig säkerhet är en hög grad av säkerhet, men är ingen garanti för att en revision som utförs enligt ISA och god revisionssed i Sverige alltid kommer att upptäcka en väsentlig felaktighet om en sådan finns. Felaktigheter kan uppstå på grund av oegentligheter eller misstag och anses vara väsentliga om de enskilt eller tillsammans rimligen kan förväntas påverka de ekonomiska beslut som användare fattar med grund i årsredovisningen.

Som del av en revision enligt ISA använder jag professionellt omdöme och har en professionellt skeptisk inställning under hela revisionen. Dessutom:

- identifierar och bedömer jag riskerna för väsentliga felaktigheter i årsredovisningen, vare sig dessa beror på oegentligheter eller misstag, utformar och utför granskningsåtgärder bland annat utifrån dessa risker och inhämtar revisionsbevis som är tillräckliga och ändamålsenliga för att utgöra en grund för mina uttalanden. Risken för att inte upptäcka en väsentlig felaktighet till följd av oegentligheter är högre än för en väsentlig felaktighet som beror på misstag, eftersom oegentligheter kan innefatta agerande i maskopi, förfalskning, avsiktliga utelämnanden, felaktig information eller åsidosättande av intern kontroll.
- skaffar jag mig en förståelse av den del av föreningens interna kontroll som har betydelse för min revision för att utforma granskningsåtgärder som är lämpliga med hänsyn till omständigheterna, men inte för att uttala mig om effektiviteten i den interna kontrollen.
- utvärderar jag lämpligheten i de redovisningsprinciper som används och rimligheten i styrelsens uppskattningar i redovisningen och tillhörande upplysningar.
- drar jag en slutsats om lämpligheten i att styrelsen använder antagandet om fortsatt drift vid upprättandet av årsredovisningen. Jag drar också en slutsats, med grund i de inhämtade revisionsbevisen, om huruvida det finns någon väsentlig osäkerhetsfaktor som avser sådana händelser eller förhållanden som kan leda till betydande tvivel om föreningens förmåga att fortsätta verksamheten. Om jag drar slutsatsen att det finns en väsentlig osäkerhetsfaktor, måste jag i revisionsberättelsen fästa uppmärksamheten på upplysningarna i årsredovisningen om den väsentliga osäkerhetsfaktorn eller, om sådana upplysningar är otillräckliga, modifiera uttalandet om årsredovisningen. Mina slutsatser baseras på de revisionsbevis som inhämtas fram till datumet för revisionsberättelsen. Dock kan framtida händelser eller förhållanden göra att en förening inte längre kan fortsätta verksamheten.
- utvärderar jag den övergripande presentationen, strukturen och innehållet i årsredovisningen, däribland upplysningarna, och om årsredovisningen återger de underliggande transaktionerna och händelserna på ett sätt som ger en rättvisande bild.

Jag måste informera styrelsen om bland annat revisionens planerade omfattning och inriktning samt tidpunkten för den. Jag måste också informera om betydelsefulla iakttagelser under revisionen, däribland de eventuella betydande brister i den interna kontrollen som jag identifierat.

## **Rapport om andra krav enligt lagar, andra författningar samt stadgar**

#### **Uttalanden**

Utöver min revision av årsredovisningen har jag även utfört en revision av styrelsens förvaltning för Brf Arkitraven för räkenskapsåret 2022 samt av förslaget till dispositioner beträffande föreningens vinst eller förlust.

Jag tillstyrker att föreningsstämman disponerar resultatet enligt förslaget i förvaltningsberättelsen och beviljar styrelsens ledamöter ansvarsfrihet för räkenskapsåret.

#### **Grund för uttalanden**

Jag har utfört revisionen enligt god revisionssed i Sverige. Mitt ansvar enligt denna beskrivs närmare i avsnittet Revisorns ansvar. Jag är oberoende i förhållande till föreningen enligt god revisorssed i Sverige och har i övrigt fullgjort mitt yrkesetiska ansvar enligt dessa krav.

Jag anser att de revisionsbevis jag har inhämtat är tillräckliga och ändamålsenliga som grund för mina uttalanden.

#### **Styrelsens ansvar**

Det är styrelsen som har ansvaret för förslaget till dispositioner beträffande föreningens vinst eller förlust. Vid förslag till utdelning innefattar detta bland annat en bedömning av om utdelningen är försvarlig med hänsyn till de krav som föreningens verksamhetsart, omfattning och risker ställer på storleken av föreningens egna kapital, konsolideringsbehov, likviditet och ställning i övrigt.

Styrelsen ansvarar för föreningens organisation och förvaltningen av föreningens angelägenheter. Detta innefattar bland annat att fortlöpande bedöma föreningens ekonomiska situation och att tillse att föreningens organisation är utformad så att bokföringen, medelsförvaltningen och föreningens ekonomiska angelägenheter i övrigt kontrolleras på ett betryggande sätt.

#### **Revisorns ansvar**

Mitt mål beträffande revisionen av förvaltningen, och därmed mitt uttalande om ansvarsfrihet, är att inhämta revisionsbevis för att med en rimlig grad av säkerhet kunna bedöma om någon styrelseledamot i något väsentligt avseende:

- företagit någon åtgärd eller gjort sig skyldig till någon försummelse som kan föranleda ersättningsskyldighet mot föreningen, eller
- på något annat sätt handlat i strid med bostadsrättslagen, tillämpliga delar av lagen om ekonomiska föreningar, årsredovisningslagen eller stadgarna.

Mitt mål beträffande revisionen av förslaget till dispositioner av föreningens vinst eller förlust, och därmed mitt uttalande om detta, är att med rimlig grad av säkerhet bedöma om förslaget är förenligt med bostadsrättslagen.

Rimlig säkerhet är en hög grad av säkerhet, men ingen garanti för att en revision som utförs enligt god revisionssed i Sverige alltid kommer att upptäcka åtgärder eller försummelser som kan föranleda ersättningsskyldighet mot föreningen, eller att ett förslag till dispositioner av föreningens vinst eller förlust inte är förenligt med bostadsrättslagen.

Som en del av en revision enligt god revisionssed i Sverige använder jag professionellt omdöme och har en professionellt skeptisk inställning under hela revisionen. Granskningen av förvaltningen och förslaget till dispositioner av föreningens vinst eller förlust grundar sig främst på revisionen av räkenskaperna. Vilka tillkommande granskningsåtgärder som utförs baseras på min professionella bedömning med utgångspunkt i risk och väsentlighet. Det innebär att jag fokuserar granskningen på sådana åtgärder, områden och förhållanden som är väsentliga för verksamheten och där avsteg och överträdelser skulle ha särskild betydelse för föreningens situation. Jag går igenom och prövar fattade beslut, beslutsunderlag, vidtagna åtgärder och andra förhållanden som är relevanta för mitt uttalande om ansvarsfrihet. Som underlag för mitt uttalande om styrelsens förslag till dispositioner beträffande föreningens vinst eller förlust har jag granskat om förslaget är förenligt med bostadsrättslagen.

Uppsala

Digitalt signerad av

Niclas Wärenfeldt BoRevision i Sverige AB Av föreningen vald revisor

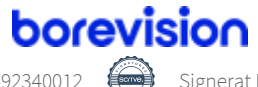

# Verifikat

Transaktion 09222115557492340012

## Dokument

## Bostadsrättsföreningen Arkitraven Årsredovisning FY2022

Huvuddokument 13 sidor Startades 2023-05-08 14:42:03 CEST (+0200) av Ninni Preeprakhon (NP) Färdigställt 2023-05-09 20:53:05 CEST (+0200)

## Initierare

## Ninni Preeprakhon (NP)

Nordr Sverige AB Org. nr 556550-7307 ninni.preeprakhon@nordr.com +46707173145

## Signerande parter

Maria Wideroth (MW) maria.wideroth@landahl.se +4670-8255335

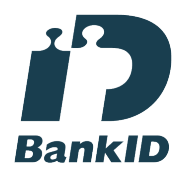

Namnet som returnerades från svenskt BankID var "Maria Charlotta Christina Wideroth" Signerade 2023-05-09 16:26:16 CEST (+0200)

Niclas Wärenfeldt (NW) niclas.warenfeldt@borevision.se +46709117121

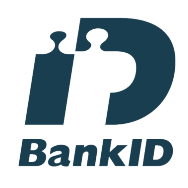

Namnet som returnerades från svenskt BankID var "Per Niclas Wärenfeldt"

Björn Isaksson (BI) bjorn.isaksson@restate.se +4673-5005060

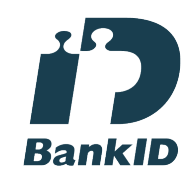

Namnet som returnerades från svenskt BankID var "Björn Isaksson" Signerade 2023-05-08 15:53:39 CEST (+0200)

Anna Salqvist (AS) anna.salqvist@nordr.com +46705239170

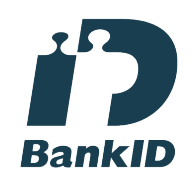

Namnet som returnerades från svenskt BankID var "ANNA SALQVIST"

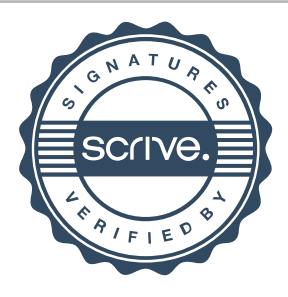

## Verifikat

Transaktion 09222115557492340012

Signerade 2023-05-09 20:53:05 CEST (+0200) Signerade 2023-05-08 15:25:11 CEST (+0200)

Detta verifikat är utfärdat av Scrive. Information i kursiv stil är säkert verifierad av Scrive. Se de dolda bilagorna för mer information/bevis om detta dokument. Använd en PDF-läsare som t ex Adobe Reader som kan visa dolda bilagor för att se bilagorna. Observera att om dokumentet skrivs ut kan inte integriteten i papperskopian bevisas enligt nedan och att en vanlig papperutskrift saknar innehållet i de dolda bilagorna. Den digitala signaturen (elektroniska förseglingen) säkerställer att integriteten av detta dokument, inklusive de dolda bilagorna, kan bevisas matematiskt och oberoende av Scrive. För er bekvämlighet tillhandahåller Scrive även en tjänst för att kontrollera dokumentets integritet automatiskt på: https://scrive.com/verify

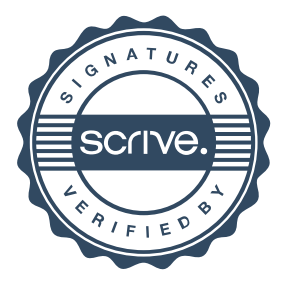